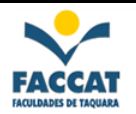

**- Questionário sobre CSS –**

**Com base no tutorial** *http://maujor.com/tutorial/intrtut.php* **responda as questões abaixo e envie as respostas por email para a profa.** *(fpereira@faccat.br):*

1) O padrão CSS nasceu para tentar minimizar quais problemas ligados à gestão de conteúdos na web?

2) Explique o efeito cascata.

3) As regras CSS são escritas por meio de declarações que seguem a sintaxe abaixo:

```
seletor { propriedade: valor; }
```
Descreva cada um dos 3 elementos constantes na sintaxe dessa declaração acima.

4) Qual será o efeito de agrupar seletores, como na regra abaixo:

```
h1, h2, h3, h4, h5, h6 { 
color: #00FF00; 
}
```
5) Explique as diferenças existentes entre "seletores de classe" e "seletores de ID".

6) Suponha que você queira ter dois tipos de parágrafos (elemento <p>) em seu documento: um parágrafo com letras na cor preta e um parágrafo com letras na cor azul. Elabore uma regra CSS capaz de realizar tal efeito.

7) Existem 3 estratégias para vincular o código HTML ao código CSS (veja abaixo), explique com suas palavras cada uma dessas formas:

- Folha de estilo externa
- Folha de estilo incorporada ou interna
- Folha de estilo inline

8) Suponha, uma folha de estilo **externa** com as seguintes propriedades para o seletor h2:

```
h2 { 
color: #FFCC00; 
text-align: center; 
font: italic 9pt Verdana, Sans-serif;
}
```
e, uma folha de estilo **interna** com as seguintes propriedades para o seletor h2:

```
h2 { 
color: #FFCC00; 
text-align: center; 
font: italic 10pt Verdana, Sans-serif; 
}
```
Se ambas as páginas estiverem vinculadas ao documento, como será resolvido o conflito no tamanho das letras para <h2>? No exemplo acima o elemento <h2> terá que tamanho?

9) O que é Tableless? O que deve-se usar na criação de páginas web no lugar de "Tables"?